Министерство образования и науки республики Бурятия Муниципальное общеобразовательное учреждение «Турунтаевская средняя общеобразовательная школа №1» Прибайкальского района Республика Бурятия

«Рассмотрено» руководитель «Точка роста» Ф-1 / В. Н. Добрынин Протокол № 3 or «  $\frac{2}{\sqrt{2}}$   $\frac{2021}{\text{r}}$ .

«Согласовано» заместитель руководителя по УВР МОУ «Турунтаевская<br>СОШМе1» *Дели*с.Л. Родионова\_/ « <u>ф</u>» Ø 2021 г.

«Утверждено» Директор МОУ «Турунтаевская COILL Nol»  $\mathscr{D}$ Л.Л.Карбаинова  $45$  $Q_{\rm f}^2$  2021 r.

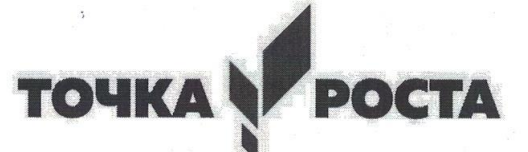

Центр образования цифрового и гуманитарного профилей

# РАБОЧАЯ ПРОГРАММА

Внеурочной деятельности

## «Промышленный дизайн»

Составитель: Аносов Георгий Алексеевич

с. Турунтаево

#### ПОЯСНИТЕЛЬНАЯ ЗАПИСКА  $\mathbf{I}$ .

Мировая и отечественная экономика входят в новый технологический уровень, который требует иного качества подготовки инженеров. В то же время нехватка инженерных кадров в настоящее время в России является серьезным ограничением для развития страны.

Решающее значение в работе инженера-конструктора или проектировщика имеет способность к пространственному воображению. Пространственное воображение необходимо для чтения чертежей, когда из плоских проекций требуется вообразить пространственное тело со всеми особенностями его устройства и формы. Как и любая способность, пространственное воображение может быть улучшено человеком при помощи практических занятий. Как показывает практика, не все люди могут развить пространственное воображение до необходимой конструктору степени, поэтому освоение 3D-моделирования в основной средней школе призвано способствовать приобретению соответствующих навыков.

Данный курс внеурочной деятельности посвящен изучению методов 3Dмоделирования с помощью онлайн сервиса Tinkercad и печать на 3D - принтере.

Цели программы - формирование и развитие у обучающихся интеллектуальных и практических компетенций в области создания пространственных моделей, освоение элементов основных предпрофессиональных навыков специалиста по трёхмерному моделированию и печати.

Для реализации поставленной цели необходимо решить следующие задачи: сформировать:

положительное отношение к алгоритмам трехмерного моделирования;  $\bullet$ 

представление об основных инструментах программного обеспечения для 3D- $\bullet$ печати:

представление о 3D - принтере;

сформировать умения:

ориентироваться в трёхмерном пространстве сцены;  $\bullet$ 

эффективно использовать базовые инструменты создания объектов;  $\bullet$ 

модифицировать, изменять и редактировать объекты или их отдельные элементы:

объединять созданные объекты в функциональные группы;

создавать простые трёхмерные модели и распечатывать их на 3d-принтере;

В ходе реализации программы используется следующее оборудование: ноутбук, проектор, онлайн сервис tinkercad, 3D - принтер.

### Организация занятий:

Занятия проводятся 1 раза в неделю. Всего 34 часа.

Форма занятий направлена на активизацию познавательной деятельности, на развитие творческой активности учащихся.

Курс предполагает индивидуальную работу каждого обучающегося.

Первая половина курса рассчитана на обучение 3D – программе и выполнению задания предложенного учителем.

Вторая половина курса предусматривает индивидуальную работу в программе Blender или tinkercad и печать созданной модели на 3D – принтере.

## **Общая характеристика программы модуля (курса)**

## - **постановка проектной задачи и ход работы над ней:**

Выполняя создания проекта, учащиеся осуществляют поиск необходимой информации и учатся самостоятельно её обрабатывать.

Результаты работы представляются индивидуально каждым учащимся в виде напечатанного на 3D -принтере продукта.

## - **формат описания проектного продукта модуля (курса):**

По завершению работы над проектами организуется презентация с использованием стендов. На презентацию приглашаются родители, учащиеся школы.

В ходе презентации учащиеся должны продемонстрировать знания, умения и навыки, приобретённые в процессе реализации учебного проекта, рассказать о том, каким образом шла работа и что было самым запоминающимся в ходе работы.

## **II. ПЛАНИРУЕМЫЕ РЕЗУЛЬТАТЫ ОСВОЕНИЯ ПРОГРАММЫ.**

Планируемые результаты освоения программы включают следующие направления: формирование универсальных учебных действий (личностных, регулятивных, коммуникативных, познавательных), учебную и общепользовательскую ИКТкомпетентность обучающихся, опыт исследовательской и проектной деятельности, навыки работы с информацией.

## *Личностные результаты:*

- готовность и способность обучающихся к саморазвитию;
- мотивация деятельности;
- самооценка на основе критериев успешности этой деятельности;
- навыки сотрудничества в разных ситуациях, умение не создавать конфликты и находить выходы из спорных ситуаций;
- этические чувства, прежде всего доброжелательность и эмоциональнонравственная отзывчивость.

### *Метапредметные результаты:*

*Регулятивные универсальные учебные действия:*

 владение способами решения проблем творческого характера в жизненных ситуациях;

 умение ставить цель – создание творческой работы, планировать достижение этой цели, создавать наглядные динамические графические объекты в процессе работы;

 умение оценивать получающегося творческого продукта и соотносить его с изначальным замыслом, выполнять по необходимости коррекции либо продукта, либо замысла.

*Познавательные универсальные учебные действия:*

 умение строить рассуждение от общих закономерностей к частным явлениям и от частных явлений к общим закономерностям, строить рассуждение на основе сравнения предметов и явлений, выделяя при этом общие признаки.

*Коммуникативные универсальные учебные действия:*

 компетентности в области использования информационнокоммуникационных технологий для эффективного выступления.

## *Предметные результаты:*

Учебный курс способствует достижению обучающимися предметных результатов учебного предмета по технологии и информатике.

У учащихся должно сложиться представление о:

1. эволюции развития систем автоматизированного проектирования (САПР);

- 2. задачах и основных этапах проектирования;
- 3. общих вопросах построения композиции и технического дизайна;
- 4. основных способах работы с программами 3D-моделирования;

5. основных принципах моделирования трехмерных объектов компьютерных системах;

6. путях повышения своей компетентности через овладения навыками компьютерного проектирования и моделирования.

Участие в занятиях должно помочь учащимся:

1. понять роль и место конструктора-проектировщика в формировании окружающей человека предметной среды;

2. повысить свою компетентность в области компьютерного проектирования;

3. повысить свою информационную и коммуникативную компетентность.

## **Учащиеся будут знать:**

1. характеристики и основные принципы построения композиции при создании графических изображений;

2. основные принципы освещения объектов на предметной плоскости;

3. основные понятия, способы и типы компьютерной графики, особенности воспроизведения графики на экране монитора и при печати на 3D-принтере;

4. принципы работы прикладной компьютерной системы автоматизированного проектирования в программе TinkerCad, приемы использования меню, командной строки, панели инструментов, строки состояния;

5. принципы работы в системе трехмерного моделирования в программе TinkerCad, основные приемы работы с файлами, окнами проекций, командными панелями;

6. приемы формирования криволинейных поверхностей;

7. особенности системного трехмерного моделирования;

8. приемы моделирования материалов.

## **Учащиеся будут уметь:**

1. использовать основные команды и режимы программы TinkerCad;

2. использовать основные команды и режимы системы трехмерного моделирования.

## **Учащиеся приобретут навыки:**

1. построения композиции при создании графических изображений;

2. использования меню, командной строки, строки состояния программы TinkerCad;

3. нанесение размеров на чертеж;

4. работа с файлами, окнами проекций, командными панелями в системе трехмерного моделирования;

5. создание криволинейных поверхностей моделей объектов;

6. проектирования несложных трехмерных моделей объектов;

7. работы в группе над общим проектом.

Учащиеся получат углублённые знания о возможностях построения трёхмерных моделей.

Научатся самостоятельно создавать простые модели реальных объектов.

#### Система оценки освоения программы

Система оценки предусматривает уровневый подход к представлению планируемых результатов и инструментарию для оценки их достижения. Согласно этому подходу за точку отсчёта принимается необходимый для продолжения образования и реально достигаемый большинством учащихся опорный уровень образовательных достижений.

Достижение этого опорного уровня интерпретируется как безусловный учебный успех ребёнка. А оценка индивидуальных образовательных достижений ведётся «методом сложения», при котором фиксируется достижение опорного уровня и его превышение. Это позволяет поощрять продвижения учащихся, выстраивать индивидуальные траектории движения с учётом зоны ближайшего развития.

При оценивании достижений планируемых результатов используются следующие формы, методы и виды оценки: проекты, практические и творческие работы.

#### СОДЕРЖАНИЕ ПРОГРАММЫ III.

#### Техника безопасности в компьютерном классе. Что такое 3D технология?

Правила техники безопасности на занятиях. Цели и задачи курса. Инструменты, необходимые для работы. Планируемые виды деятельности и результаты. История возникновения 3D технологий.

#### Изучение программ для 3D - моделирования.

Изучение программы Blender. Панель инструментов. Возможности программы Blender для создания 3D модели. Создание простейшей модели «Снеговик». Изучение онлайн-сервиса Tinkercad. Интерфейс программы. Инструментальная панель. Изменение модели, группировка модели. Использование вспомогательной плоскости. Редактирование детали. Операции «импорт», «конвертирование» «удаление части объекта». Построение сложных объемных объектов.

#### Изучение 3D - принтера.

Назначение, устройство и принцип работы принтера. Настройка принтера. Печать своих проектов.

Создание модели. Самостоятельное проектирование моделей на заданную тему. А также создание собственного проекта.

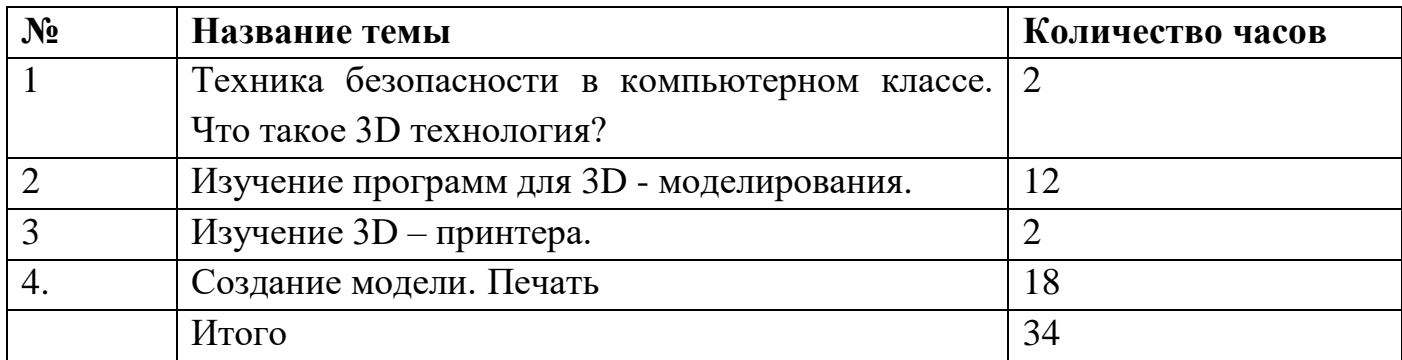

# **IV. УЧЕБНЫЙ ПЛАН.**

## **V. ТЕМАТИЧЕСКОЕ ПЛАНИРОВАНИЕ**

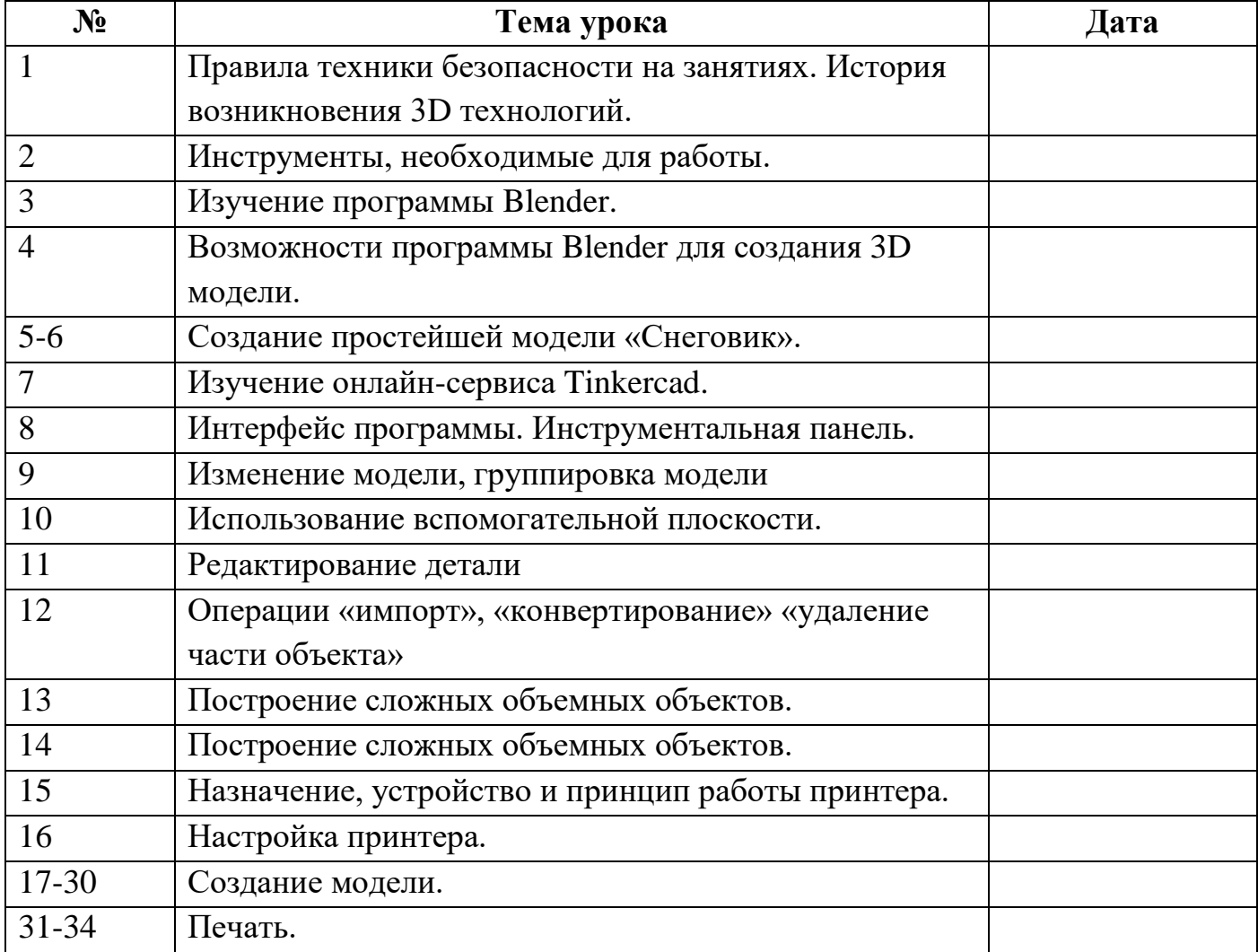